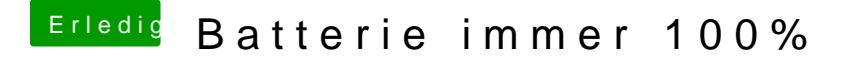

Beitrag von Sascha\_77 vom 27. Januar 2019, 10:58

Nimm einfach alle PlugIns von VirtualSMC. Machst Du nix falsch mit.